### The book was found

# Deep Dive: The Magical World Of Functional Programming- Part II

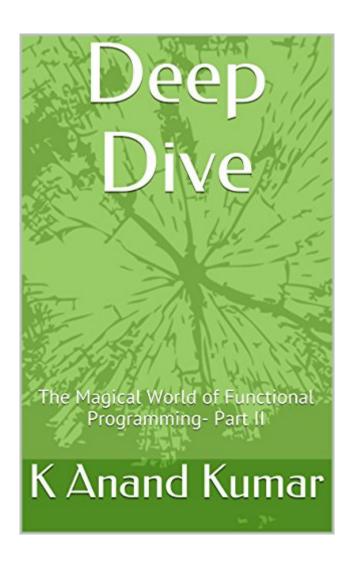

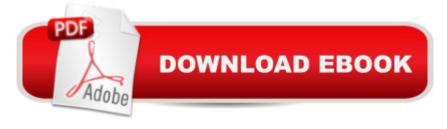

## Synopsis

The second part of "The Magical World of Functional Programming" invites readers to take a deep dive into this fascinating way of writing programs. The book explores control abstraction, data abstraction and other advanced topics. The book also presents a complete parser combinator library that can be used to create domain specific languages. And what's more, as in the first part of this series, all the code has been written in good old JavaScript!

#### **Book Information**

File Size: 480 KB

Print Length: 201 pages

Simultaneous Device Usage: Unlimited

Publication Date: May 12, 2015

Sold by: A Digital Services LLC

Language: English

ASIN: B00XLGTB9Q

Text-to-Speech: Enabled

X-Ray: Not Enabled

Word Wise: Not Enabled

Lending: Not Enabled

Enhanced Typesetting: Enabled

Best Sellers Rank: #332,641 Paid in Kindle Store (See Top 100 Paid in Kindle Store) #46 in Books > Computers & Technology > Programming > Functional #340 in Books > Computers & Technology > Programming > JavaScript #1458 in Kindle Store > Kindle eBooks > Computers & Technology > Programming

#### Download to continue reading...

Deep Dive: The Magical World of Functional Programming- Part II Programming #8:C Programming Success in a Day & Android Programming In a Day! (C Programming, C++ programming, C++ programming language, Android, Android Programming, Android Games) Programming #57: C++ Programming Professional Made Easy & Android Programming in a Day (C++ Programming, C++ Language, C++ for beginners, C++, Programming ... Programming, Android, C, C Programming) Dive the Cayman Islands (Interlink Dive Guide) Dive Log: A Divemaster's Dive Log Programming #45: Python Programming Professional Made Easy & Android Programming In a Day! (Python Programming, Python Language, Python for beginners, ... Programming Languages, Android

Programming) Embedded Programming with Android: Bringing Up an Android System from Scratch (Android Deep Dive) Programming iOS 9: Dive Deep into Views, View Controllers, and Frameworks Programming: Computer Programming for Beginners: Learn the Basics of Java, SQL & C++ - 3. Edition (Coding, C Programming, Java Programming, SQL Programming, JavaScript, Python, PHP) Raspberry Pi 2: Raspberry Pi 2 Programming Made Easy (Raspberry Pi, Android Programming, Programming, Linux, Unix, C Programming, C+ Programming) Android: Programming in a Day! The Power Guide for Beginners In Android App Programming (Android, Android Programming, App Development, Android App Development, ... App Programming, Rails, Ruby Programming) DOS: Programming Success in a Day: Beginners guide to fast, easy and efficient learning of DOS programming (DOS, ADA, Programming, DOS Programming, ADA ... LINUX, RPG, ADA Programming, Android, JAVA) ASP.NET: Programming success in a day: Beginners guide to fast, easy and efficient learning of ASP.NET programming (ASP.NET, ASP.NET Programming, ASP.NET ... ADA, Web Programming, Programming) C#: Programming Success in a Day: Beginners guide to fast, easy and efficient learning of C# programming (C#, C# Programming, C++ Programming, C++, C, C Programming, C# Language, C# Guide, C# Coding) FORTRAN Programming success in a day:Beginners guide to fast, easy and efficient learning of FORTRAN programming (Fortran, Css, C++, C, C programming, ... Programming, MYSQL, SQL Programming) Prolog Programming; Success in a Day: Beginners Guide to Fast, Easy and Efficient Learning of Prolog Programming (Prolog, Prolog Programming, Prolog Logic, ... Programming, Programming Code, Java) R Programming: Learn R Programming In A DAY! - The Ultimate Crash Course to Learning the Basics of R Programming Language In No Time (R, R Programming, ... Course, R Programming Development Book 1) Parallel Programming: Success in a Day: Beginners' Guide to Fast, Easy, and Efficient Learning of Parallel Programming (Parallel Programming, Programming, ... C++ Programming, Multiprocessor, MPI) The Joy of PHP: Deep Dive into Sessions Functional Programming in JavaScript: How to improve your JavaScript programs using functional techniques

Dmca